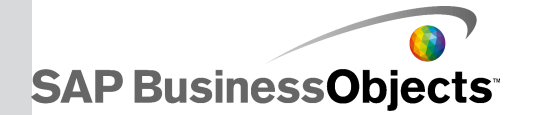

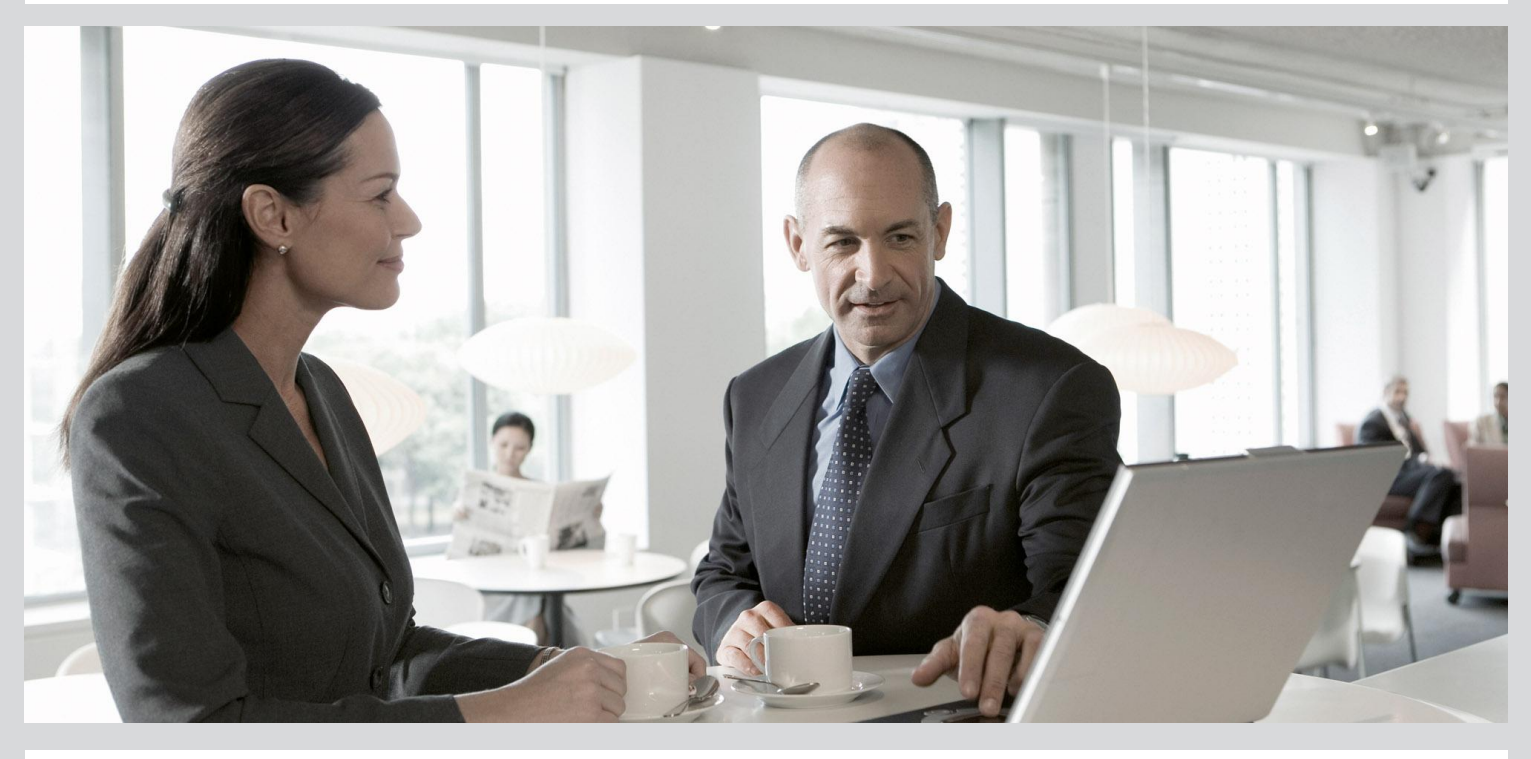

### Release Notes

■ SAP BusinessObjects Data Services 4.1 Support Package 1 (14.1.1.0)

2012-11-22

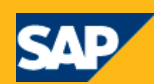

Copyright

© 2012 SAP AG. All rights reserved.SAP, R/3, SAP NetWeaver, Duet, PartnerEdge, ByDesign, SAP BusinessObjects Explorer, StreamWork, SAP HANA and other SAP products and services mentioned herein as well as their respective logos are trademarks or registered trademarks of SAP AG in Germany and other countries.Business Objects and the Business Objects logo, BusinessObjects, Crystal Reports, Crystal Decisions, Web Intelligence, Xcelsius, and other Business Objects products and services mentioned herein as well as their respective logos are trademarks or registered trademarks of Business Objects Software Ltd. Business Objects is an SAP company.Sybase and Adaptive Server, iAnywhere, Sybase 365, SQL Anywhere, and other Sybase products and services mentioned herein as well as their respective logos are trademarks or registered trademarks of Sybase, Inc. Sybase is an SAP company. Crossgate, m@gic EDDY, B2B 360°, B2B 360° Services are registered trademarks of Crossgate AG in Germany and other countries. Crossgate is an SAP company. All other product and service names mentioned are the trademarks of their respective companies. Data contained in this document serves informational purposes only. National product specifications may vary.These materials are subject to change without notice. These materials are provided by SAP AG and its affiliated companies ("SAP Group") for informational purposes only, without representation or warranty of any kind, and SAP Group shall not be liable for errors or omissions with respect to the materials. The only warranties for SAP Group products and services are those that are set forth in the express warranty statements accompanying such products and services, if any. Nothing herein should be construed as constituting an additional warranty.

2012-11-22

### **Contents**

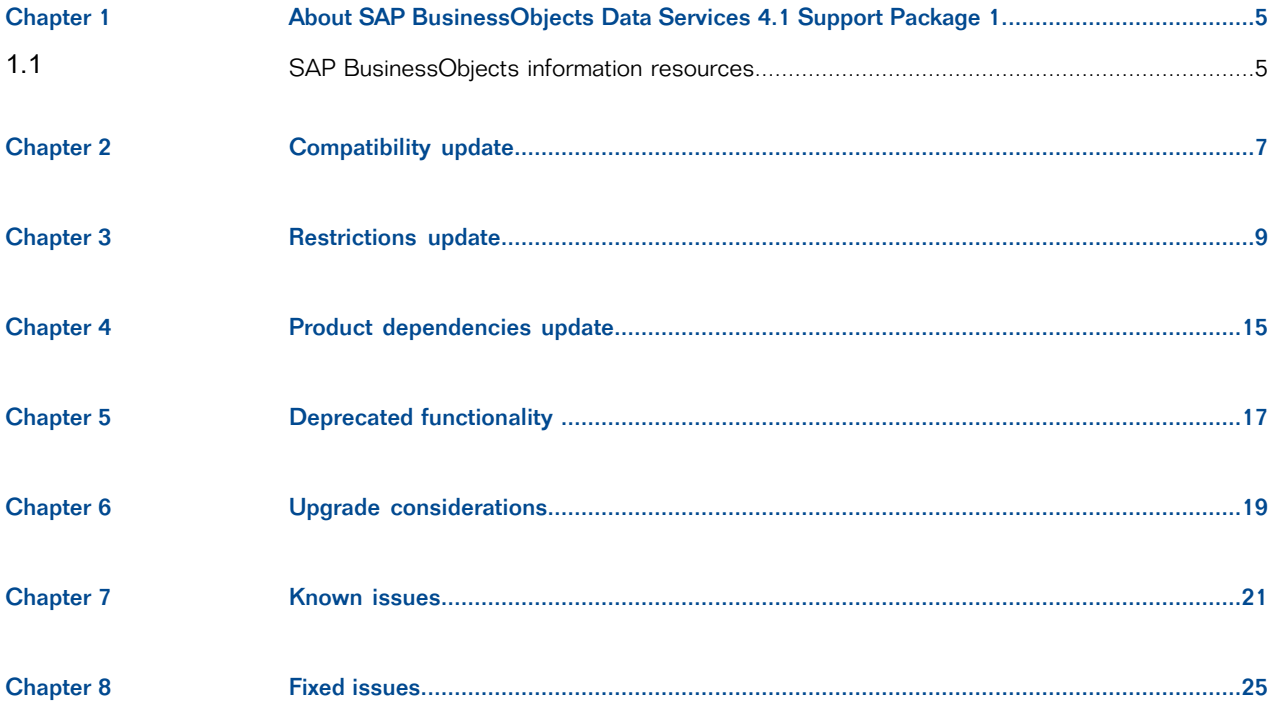

Contents

### **About SAP BusinessObjects Data Services 4.1 Support Package 1**

<span id="page-4-0"></span>Welcome to SAP BusinessObjects Data Services 4.1 Support Package 1, version 14.1.1.0. SAP BusinessObjects Data Services delivers a single enterprise-class solution for data integration, data quality, data profiling, and text data processing that allows you to integrate, transform, improve, and deliver trusted data to critical business processes. It provides development user interfaces (Designer and Workbench), metadata repository, data connectivity layer, run-time environment, and management console—enabling IT organizations to lower total cost of ownership and accelerate time to value. With SAP BusinessObjects Data Services, IT organizations can maximize operational efficiency with a single solution to improve data quality and gain access to heterogeneous sources and applications.

#### **Documentation**

To obtain the latest version of documentation including the most up-to-date version of these Release Notes, visit the SAP Help Portal at [\(http://help.sap.com/bods/\)](http://help.sap.com/bods/) and follow the appropriate product guide links.

You can also access the latest information, including additional installation and configuration troubleshooting, pertaining to the Data Services 4.1 SP1 release by reading SAP Note [1530081](https://websmp204.sap-ag.de/sap/support/notes/1530081) on the SAP Service Marketplace.

#### **Before you install**

Before installing the software, read this entire document. It contains important information about this product release including installation notes, details regarding known issues, and important information for existing customers.

<span id="page-4-1"></span>This version may be installed as a new instance of the software or may be used as an update over an existing SAP BusinessObjects Data Services or Data Integrator instance in the same installation directory. For a new or update installation, follow the instructions in your *Installation Guide for Windows* or Installation Guide for UNIX.

### **1.1 SAP BusinessObjects information resources**

A global network of SAP BusinessObjects technology experts provides customer support, education, and consulting to ensure maximum information management benefit to your business.

Useful addresses at a glance:

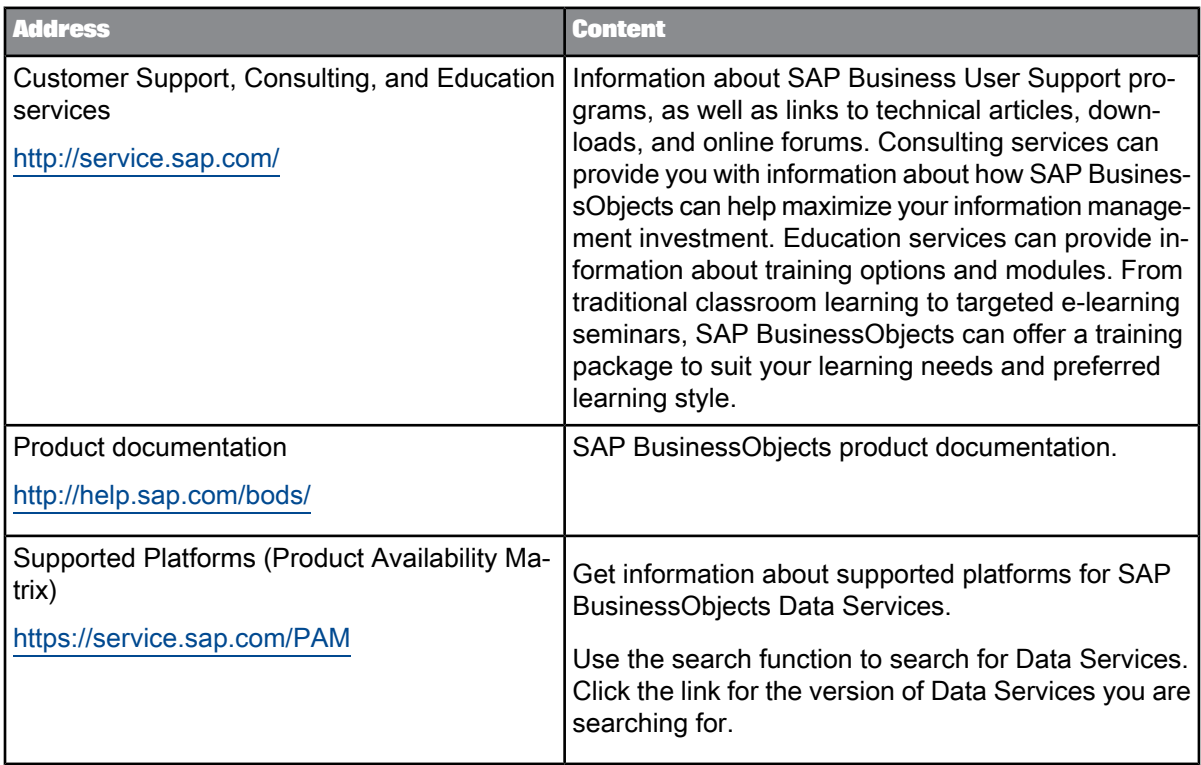

# **Compatibility update**

<span id="page-6-0"></span>For the latest updates in compatibility, see the Product Availability Matrix document located in the SAP Service Marketplace: [https://service.sap.com/PAM.](https://service.sap.com/PAM)

**Information platform services installation**

In order to install Information platform services, Data Services customers should use InstallIPS.exe (InstallIPS on Linux) to launch the installation and not the default installation program setup.exe. Using the InstallIPS executable will allow Data Services customers to install Information platform services with an embedded license key.

## **Restrictions update**

<span id="page-8-0"></span>The following restrictions apply to SAP BusinessObjects Data Services version 14.1.1.0.

**Installation restrictions**

The SAP BusinessObjects Data Services installer is available in English only.

#### **Modify installation restriction**

During a "Modify" installation, installed features are incorrectly displayed as unchecked (not installed).

#### **Symptom**

In the maintenance installation window, if you choose **Repair** first, then click **Next**, then click **Back**, then choose **Modify**, and then click **Next**, the feature tree selections are incorrect: No feature is shown as already installed.

If you proceed with the incorrect selections, all unselected features (if previously installed) will be uninstalled and only the current features shown as selected will be kept or installed.

#### **Environment**

Data Services 4.x

#### **Resolution**

Exit the current maintenance installation window by clicking **Cancel** and then clicking **Exit Setup**. Re-launch the maintenance installation, select **Modify**, and click **Next**. This refreshes the feature tree selections and correctly displays the installed features as checked. You can now proceed by adding or removing features as needed for a "Modify" install.

#### **See Also**

Other troubleshooting tips can be found in the knowledge base article 1530081

**Other restrictions**

• Support for SAP Master Data Services as an SAP BusinessObjects Data Services datastore for source or target relies on the availability of the first generally available SAP Master Data Services release.

SAP Master Data Services is a new SAP MDM solution built on SAP HANA and will provide the capability to consolidate and enrich Customer master data.

- For Sybase IQ versions prior to 15.x, Data Services does not support named pipes if the Job Server and Sybase database are not on the same computer.
- The installation path of Data Services cannot contain multi-byte characters.
- The functionality to create BusinessObjects Universes from datastores is not available from the Windows 64-bit Data Services Designer. This functionality is available from the 32-bit Data Services Designer only.
- The functionality to read from and write to Data Federator data sources is not available on the Windows 64-bit Data Services Designer and Job Server due to unavailability of 64-bit ODBC driver for Data Federator. This functionality is available for the 32-bit Data Services Designer only.
- The Text Data Processing Entity Extraction transform assumes that the format of an input document is consistent. Processing mixed-format input (for example, a binary object embedded in an HTML e-mail message) is not supported.
- The Text Data Processing Entity Extraction transform assumes that the language of an input document has been selected correctly. Processing content using the wrong Text Data Processing language (for example, processing a Simplified Chinese document using the English language) can result in incorrect results or longer processing times.
- When you use an Attunity Connector datastore, all Data Services features are available except the following:
	- Bulk loading
	- Imported functions (imports metadata for tables only)
	- Template tables (creating tables)
	- Datetime data type supports up to 2 sub-seconds only
	- Loading timestamp data into a timestamp column in a table, because Attunity truncates varchar data to 8 characters, which is not enough to correctly represent a timestamp value.
- Bulk loading data to DB2 databases running on z/OS or iSeries systems is not supported.
- For Data Services job servers on UNIX/Linux, connectivity to Microsoft SQL Server (source/target) is available through Data Direct drivers. For these ODBC datastores, bulk loading is not available, so there is no bulkloading to MS SQL Server from UNIX/Linux job servers.
- The following table describes the Data Services support for multi-byte metadata, Data Profiler, the lookup ext function, and View Data.

### **Note:**

Data Services supports multi-byte metadata for table names, column names, file names, and file paths.

Support for multi-byte metadata depends on comparable support in the applications, databases, and technologies with which Data Services interoperates.

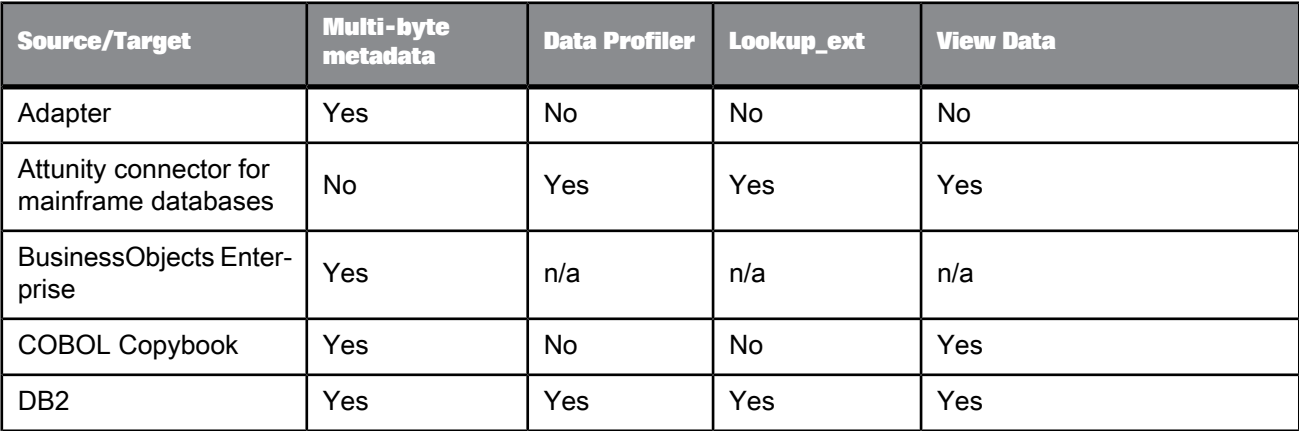

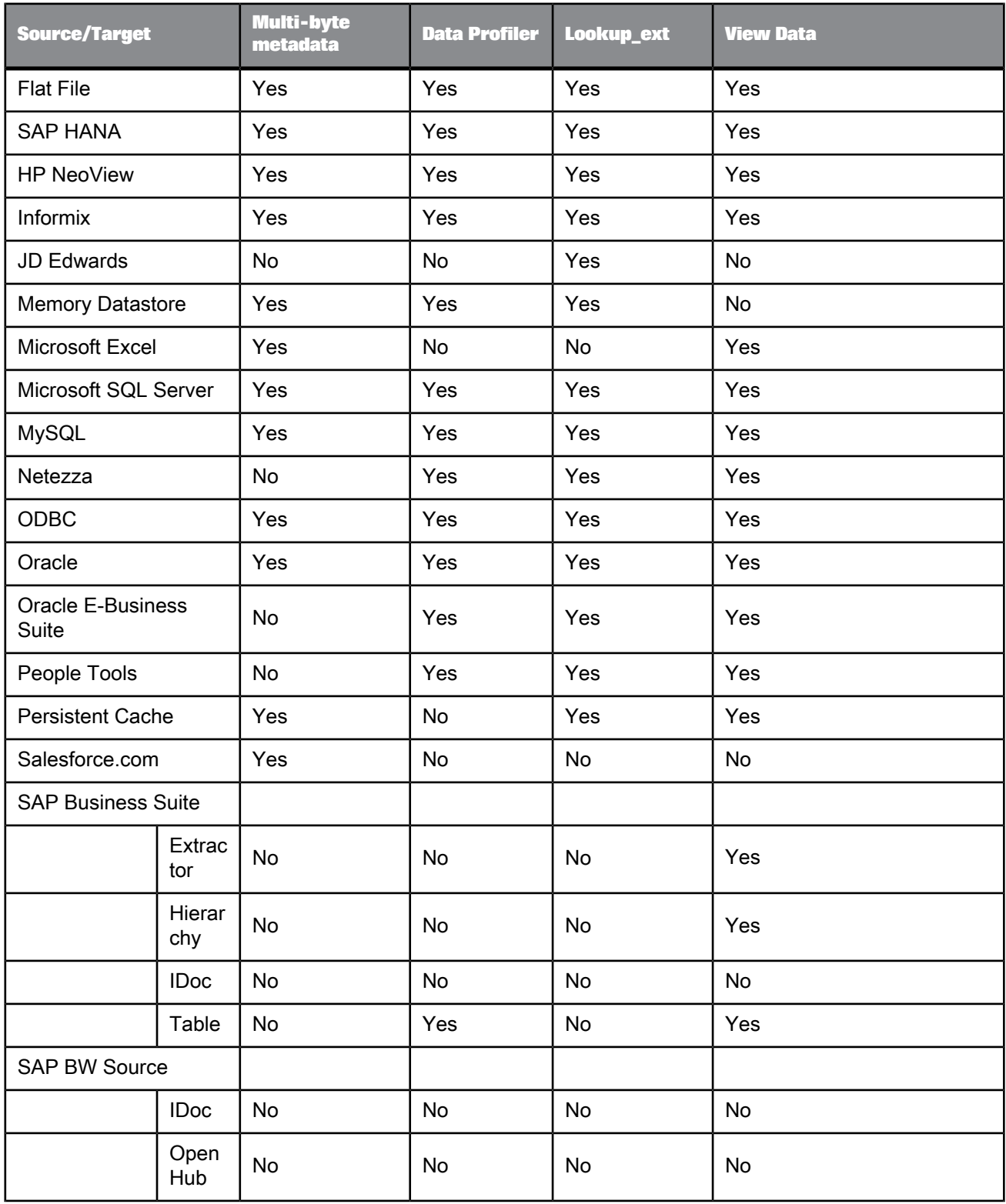

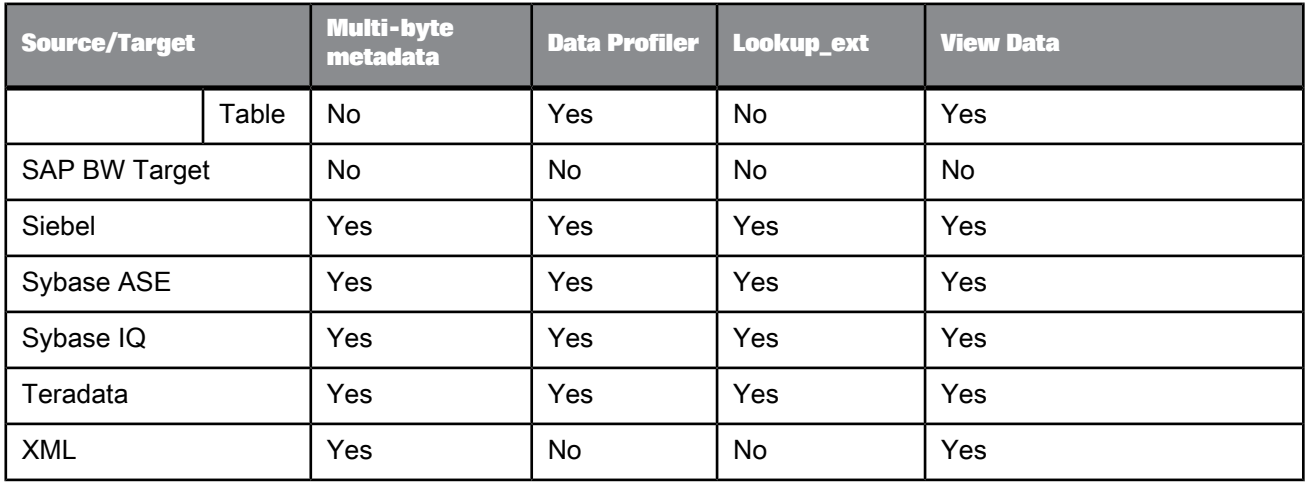

- When using Microsoft Excel as a data source, the following restrictions apply:
	- Concurrent access to the same Excel file will not work. For example, View Data will not display if the file is currently open in Excel.
	- Because an Excel column can contain mixed data types, some data type conversions may produce unexpected results; for example, dates might convert to integers.
	- Workbooks with AutoFilter applied are not supported. Remove the filter before importing the workbook.
	- Workbooks with hidden rows and/or columns are not supported.
- HP Neoview support:
	- ISO configuration: HP recommends that you use only the ISO column (default). For data consistency, only one client code page should be used.
	- SJIS configuration: HP recommends that you use only the ISO column (default). The data should be in SJIS.
	- Unicode configuration: HP recommends that you use only the UCS2 column (default). The data can be in any code page.
- To ensure security for your Data Services environment, use a firewall to prevent remote access to administrative functions. For information about the ports required for Data Services components, see the Administrator's Guide.
- SAP HANA SP3 version does not support NULL values for scalar INPUT parameters when calling SAP HANA stored procedures. You are expected to manage the NULL values in the data before invoking the SAP HANA stored procedures.
- When executing a Data Services job from BW, make sure the Data Services job has only one BW load data flow with only one BW loader as a target. Having more than one BW loader results in one of the following error messages:
	- Load data to BW failed: RequestID = <REQU\_DDVR1591QKPU07VJMPZX8PUBA20121018153225>, Packet Number = <1>, Error = RFC\_ABAP\_MESSAGE, , SY-MSGTY: X, SY-MSGID: 00, SY-MSGNO: 341, SY-MSGV1: MESSAGE\_TYPE\_X)- The current application triggered a termination with a short dump.
	- Load data to BW failed: RequestID = <>, Packet Number = <999999>, Error = RFC\_ABAP\_RUNTIME\_FAILURE-(Exception\_Key: PERFORM\_PARAMETER\_MISSING)- Missing parameter with PERFORM.

The reason this happens is that when you use two loaders, the BW system will see the same packet number for a request ID two times. The error occurs because it has already received the same packet number before.

# **Product dependencies update**

<span id="page-14-0"></span>• In order to use the Teradata interface on a Windows 64-bit platform, you must set the following environment variable on the Windows job server machine:

```
LIB_32BIT_TERADATA=<Teradata 32-bit client location>
```
This step is necessary due to the unavailability of Teradata client utilities on Windows 64-bit platforms.

- The Microsoft Excel interface has software dependencies in SAP BusinessObjects Data Services 4.1. Special care must be taken when installing Data Services on a machine with a Microsoft Office version lower than 2010. For details, see the Installation Guide.
- The SAP BusinessObjects Data Services XI 4.0 (version 14.0.0 and above) Open Hub feature is supported in SAP BW 7.01 patch level 003 and above.

As a pre-requisite, the following SAP Notes must be implemented before using this feature:

- SAP Note [1270828,](https://service.sap.com/sap/support/notes/1270828) [1294774](https://service.sap.com/sap/support/notes/1294774): Resolves table import issues.
- SAP Note [1330568](https://service.sap.com/sap/support/notes/1330568) version 3: Resolves table reading issues.

For the latest information about Open Hub, refer to SAP Note [1343606](https://service.sap.com/sap/support/notes/1343606) in the SAP Service Marketplace.

- For the latest information about Data Services SAP extractor support, see SAP Note [1711647.](https://service.sap.com/sap/support/notes/1711647)
- Support for the Allow Merge option for auto correct load is provided for the following targets: Oracle 9i and above, IBM DB2 8.2 and above, and Microsoft SQL Server 2008.
- Due to a vendor limitation with Oracle 10G, while running Data Services on UNIX using Oracle Client on UNIX and Oracle Server on Windows, the Oracle Client version must be 10.2.0.1 or higher.
- The Data Services log-based changed-data capture (CDC) works with the following database versions:
	- Oracle version 9.2 and above compatible versions for synchronous CDC and Oracle version 10G and above compatible version for asynchronous CDC.
	- Microsoft SQL Server 2000, 2005, and 2008.
	- Attunity for mainframe sources using Attunity Connect version 5.1 and above.
	- Data Services 4.0 and later versions now support extracting data from the SAP Business Suite applications through the business content extractors. In order to fully benefit from this feature, there are some minimum support package requirements for your NetWeaver environment. In addition to the support package, an additional SAP Note needs to be applied to your NetWeaver environment to release the extractors and make them visible for Data Services. These dependencies are documented in SAP Note [1522554](https://service.sap.com/sap/support/notes/1522554).

For older versions of your SAP Business Suite (pre-ECC6) or when the required support package is not installed, extractors can still be used, but with limited functionality. This includes:

• No support for delta queues

• Supported extractor types: Transaction and Attribute

# **Deprecated functionality**

### <span id="page-16-0"></span>**Data Services 4.1**

The following functionality, which had been available with Data Services XI 4.0, is no longer available:

- Text Data Processing:
	- Support for subentities in German and English.
	- The Entity Extraction transform no longer normalizes extraction output. For example, dates and currencies appear as they were found in the source text.
- SAP BusinessObjects Metadata Integrator

#### **Data Services XI 4.0**

The following functionality, which had been available with Data Services XI 3.x, is no longer available:

• HP-UX has been removed as a supported platform. Disregard mentions of HP-UX in any documentation that may contain references to this platform and refer to the PAM for information on all supported platforms.

### **Data Services XI 3.x**

The following functionality, which had been available with Data Services XI 3.x, is no longer available:

- HP-UX has been removed as a supported platform.
- Data Cleanse dictionary functionality (moved to the Cleansing Package Builder module of Information Steward), including:
	- Creating and deleting dictionaries
	- Adding, editing, and deleting entries, outputs, and classifications
	- Searching
- Data Cleanse tab in a target table's View Data feature
	- Add Firm Standards
	- Add to Dictionary
- BWA/TREX datastore database type and its related functions
- Index Designer
- Graph tabs that depict Gantt charts in the Performance Monitor and Operational Dashboard are not available in the SAP BusinessObjects Data Services XI 3.2 version 12.2.0.0 or later releases. Table views of the data are still available.
- CaShowL

**Data Integrator XI Release 2 Accelerated (11.7)**

The following functionality, which had been available with Data Integrator XI Release 2 Accelerated (11.7), is no longer available:

• Log-based changed-data capture (CDC) with IBM DB2 UDB for Windows, z/OS, IMS/DB, and IBM VSAM.

### **Data Quality XI Release 2**

The following functionality, which was available with Data Quality XI Release 2, is no longer available in SAP BusinessObjects Data Services:

- Web Services: .Net Deployment
- Compound transforms
- Shared options
- Unique ID Record Stem support in Candidate Selector
- Pre/Post SQL Operations in Reader transform
- Per Dataflow Mode in User-Defined transform (use workflow and scripts instead)
- Enabling and disabling transforms in a dataflow
- Thread and watermark settings on a per-transform basis
- Observer transform
- Progress Service transform
- Integrated batch API
- Admin methods in Message Client API
- JIS Encoding, UTF-32 for flat files
- Python methods for User-Defined transform
- Generic Per Collection Mode Sort in Sorter transform
- DBASE3 file formats

# **Upgrade considerations**

<span id="page-18-0"></span>**Installing Data Services 4.1 SP1**

Before you upgrade, be sure you refer to the Restrictions update section of these Release Notes for important installation information about upgrading from previous versions of Data Services (XI 3.x, 4.0, 4.1, and Data Integrator 11.7).

Data Services 4.1 SP1 can be installed on top of an existing version of Data Services 4.0. If you are upgrading from a version of Data Services prior to 4.0, you must uninstall those versions before installing version 4.1.

#### **Note:**

Refer to SAP Note [1723342](https://service.sap.com/sap/support/notes/1723342) for possible upgrade scenarios and known issues.

**Installation sequence**

- **1.** If you have an existing installation of Business Intelligence platform or Information platform services (IPS), you must install Business Intelligence platform (BIP) 4.0 SP4 (patch version) or Information platform services (IPS) SP4 (patch version).
- **2.** Uninstall any Data Services versions prior to 4.0.
- **3.** Install Data Services 4.1.

Before starting the update procedure, make a backup of your Data Services configuration files (for example,  $DSConfig.txt$ ). During the installation of Data Services 4.1 SP1, you can choose to reuse an existing configuration and repository from previous Data Services 4.0 installation.

Refer to the SAP BusinessObjects Business Intelligence platform "Backing Up and Restoring" topic in the SAP [BusinessObjects](http://help.sap.com/businessobject/product_guides/boexir4/en/xi4_bip_admin_en.pdf) Business Intelligence platform Administrator Guide before uninstalling it.

### **Upgrade Guide**

Seethe Upgrade Guide, whichisavailableat **Start** > **Programs** > **SAP BusinessObjects Data Services 4.1** > **Data Services Documentation** > **All Guides** > **Upgrade Guide**. You can also check <http://help.sap.com/bods> for documentation updates.

The Upgrade Guide includes three sections:

- Upgrading to SAP BusinessObjects Data Services 4.1 SP1: Helps you upgrade from previous versions (Data Services 3.x, 4.0, 4.1 and Data Integrator 11.7) to SAP BusinessObjects Data Services 4.1 SP1.
- Data Services Behavior Changes: Describes behavior changes associated with all versions of Data Services and Data Integrator 11.7.0 and later.
- Data Quality to Data Services Upgrade: Contains new features and explains how to upgrade from previous Data Quality releases prior to 12.0.0. You can perform a one-step upgrade if you currently use Data Quality XI 11.7 or later.

### **Known issues**

<span id="page-20-0"></span>This section lists known issues in descending order by internal issue identification tracking number. We also use these numbers in the release notes that accompany our support packages and patches. You can reference the issue ID when searching for the issue on our knowledge base or when speaking to SAP Business User Support.

When possible, workarounds are provided to help you resolve these issues.

For a list of resolved issues, see the SAP BusinessObjects Data Services Customer Issues Fixed document.

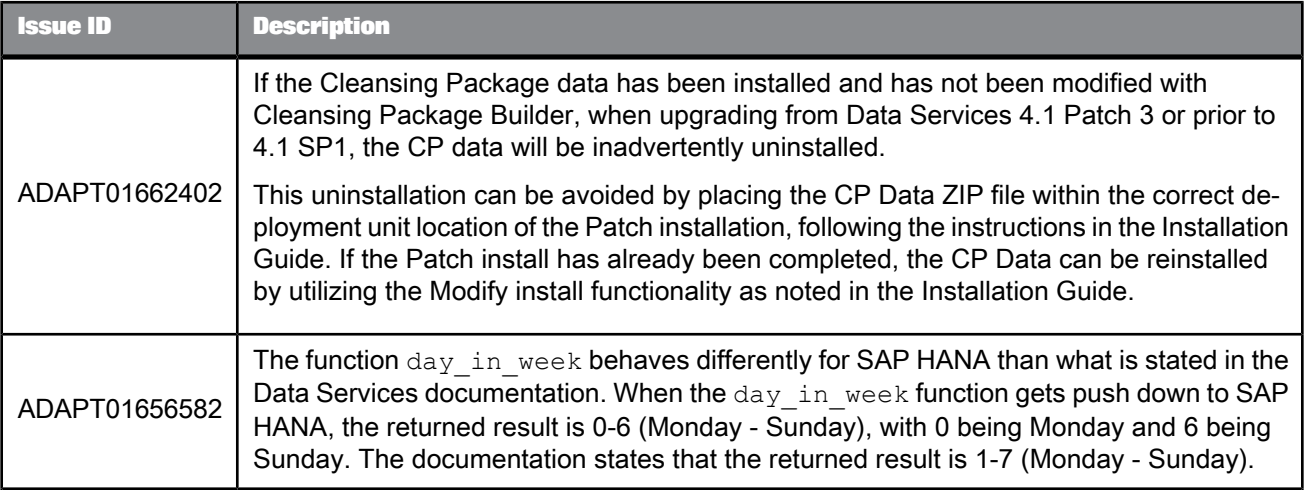

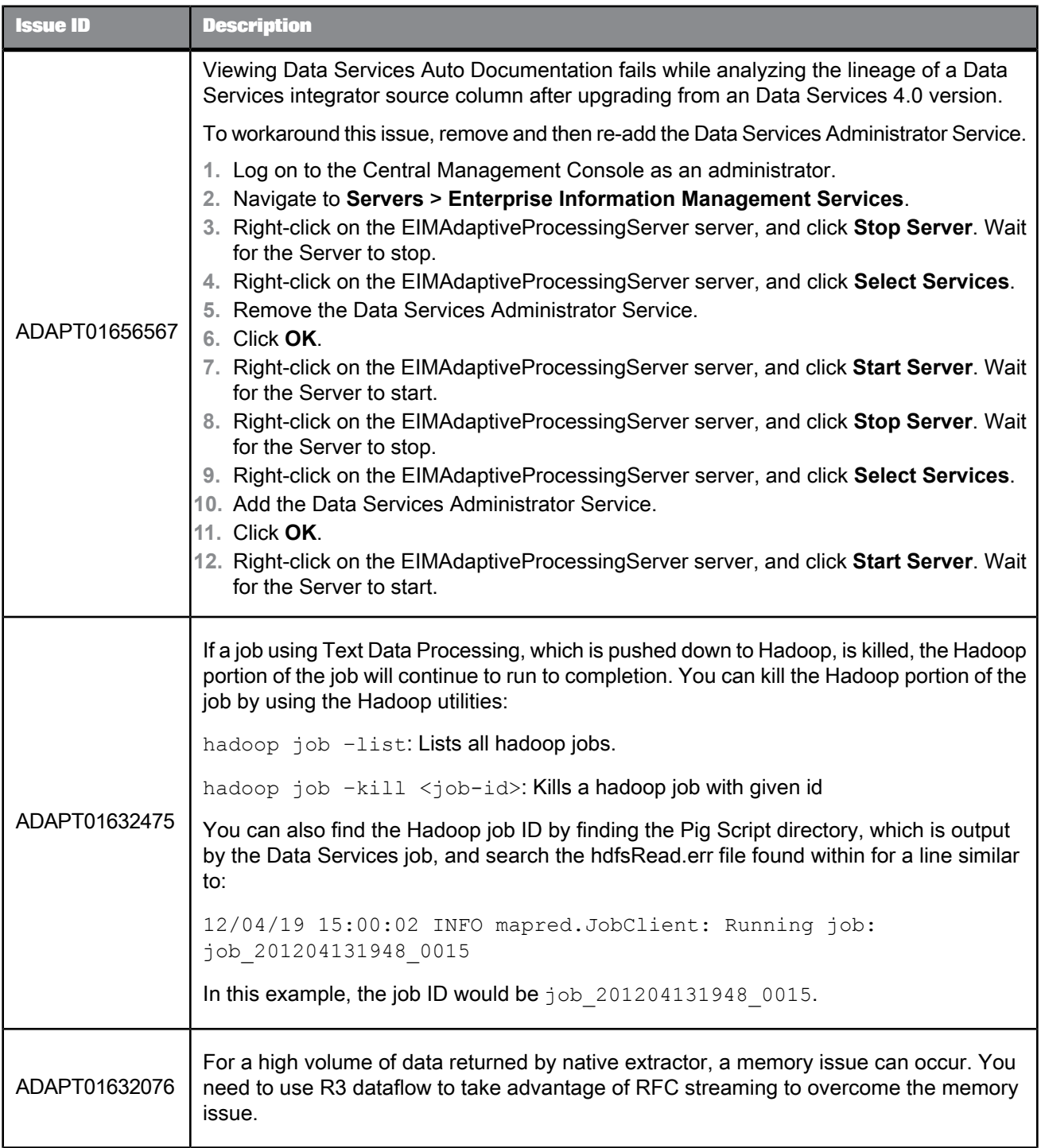

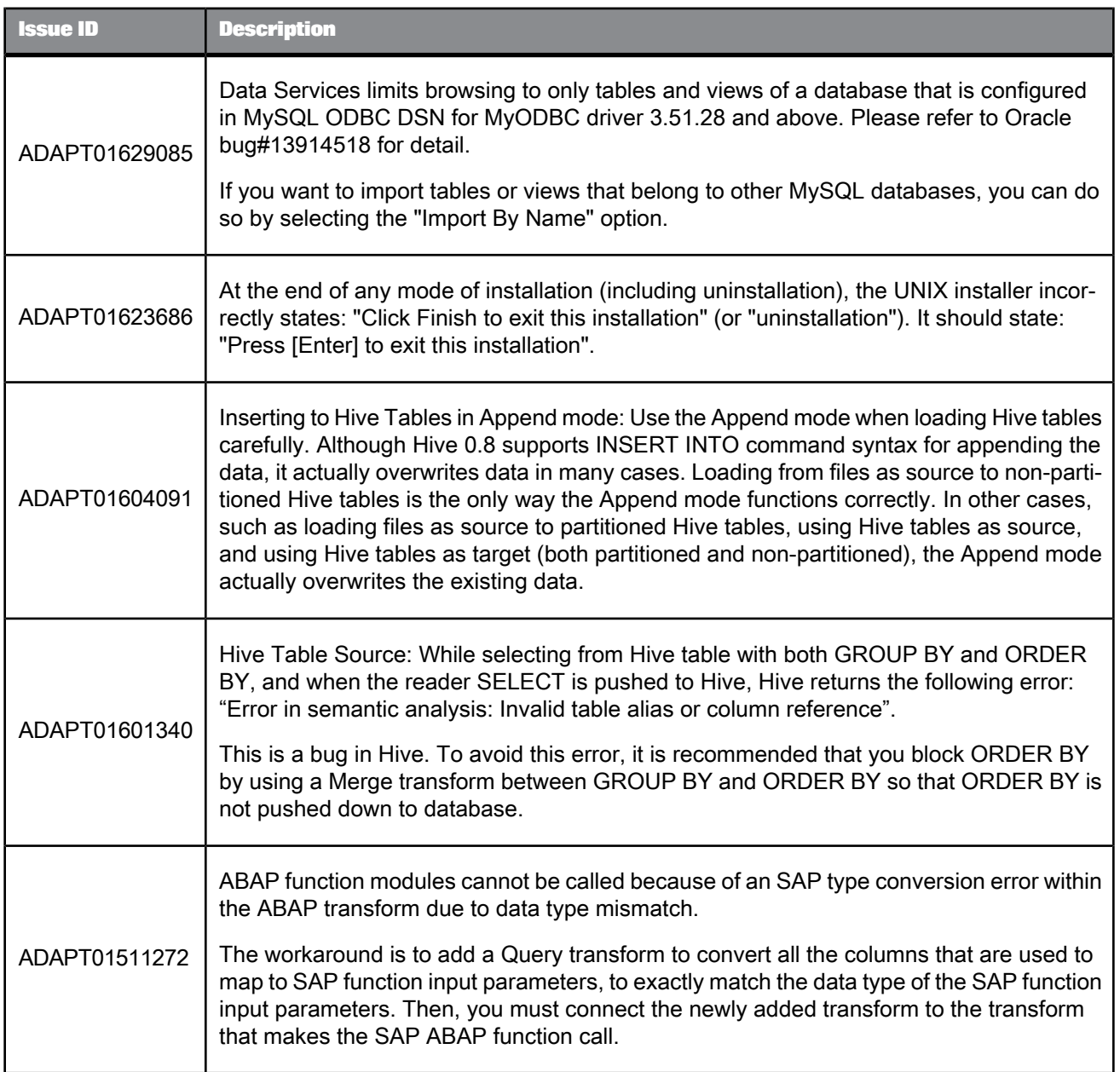

**Previous release notes**

You can view a list of known and fixed issue for past releases by going to the relevant SAP Note and scrolling down to find the Release Notes PDF document.

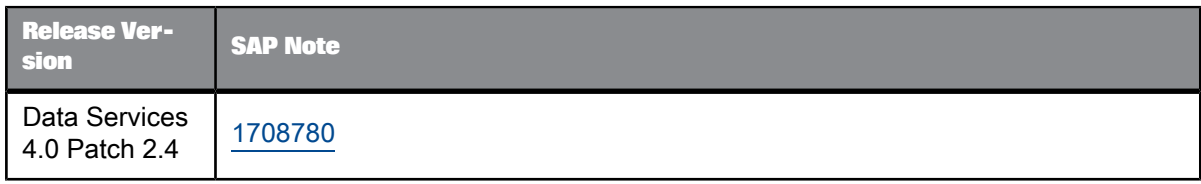

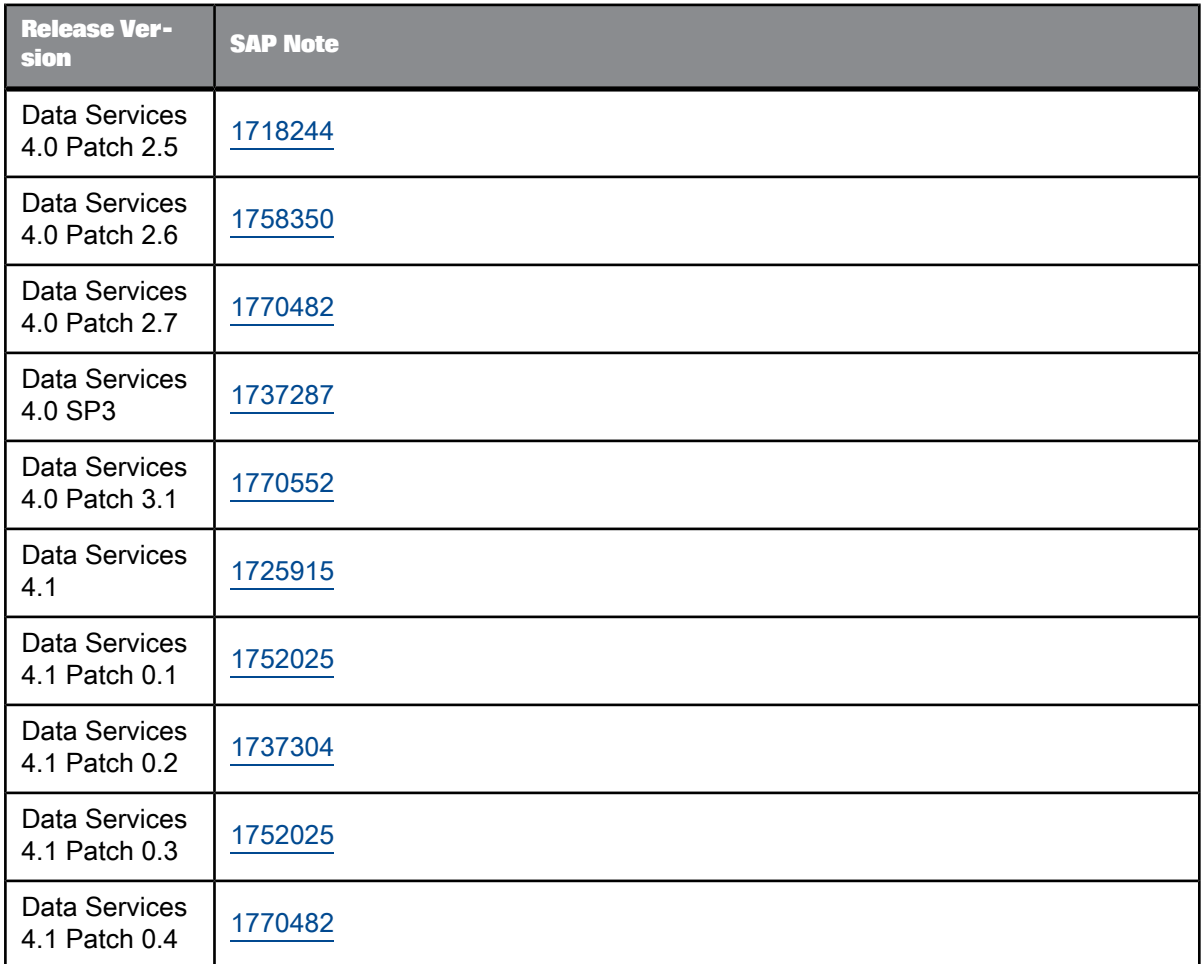

### **Fixed issues**

<span id="page-24-0"></span>This document contains a list of issues that have been fixed in the Data Services 4.1 (14.1.1) release.

For the latest version of this document, see <http://help.sap.com/bods>, which includes fixed issues specific to Data Services version 14.1.1. For details on issues fixed in Data Integrator 11.7.3, and Data Services 12.0.0 and above, see the BusinessObjects Data Integrator Release Notes (11.7.3), BusinessObjects Data Services Release Notes (12.0.0, 12.1.0, and 12.1.1), and SAP BusinessObjects Data Services Release Notes (12.2.0, 12.2.1, 12.2.2, and 12.2.3) and the SAP BusinessObjects Data Services Customer Issues Fixed (14.0.0, 14.0.1, 14.0.2, 14.0.3, and 14.1.0).

The fixed issues are listed in descending order by internal issue identification tracking number. We also use these numbers in the release notes that accompany our support packages and patches. You can reference the issue ID when searching for the issue on our knowledge base or when speaking to SAP Business User Support.

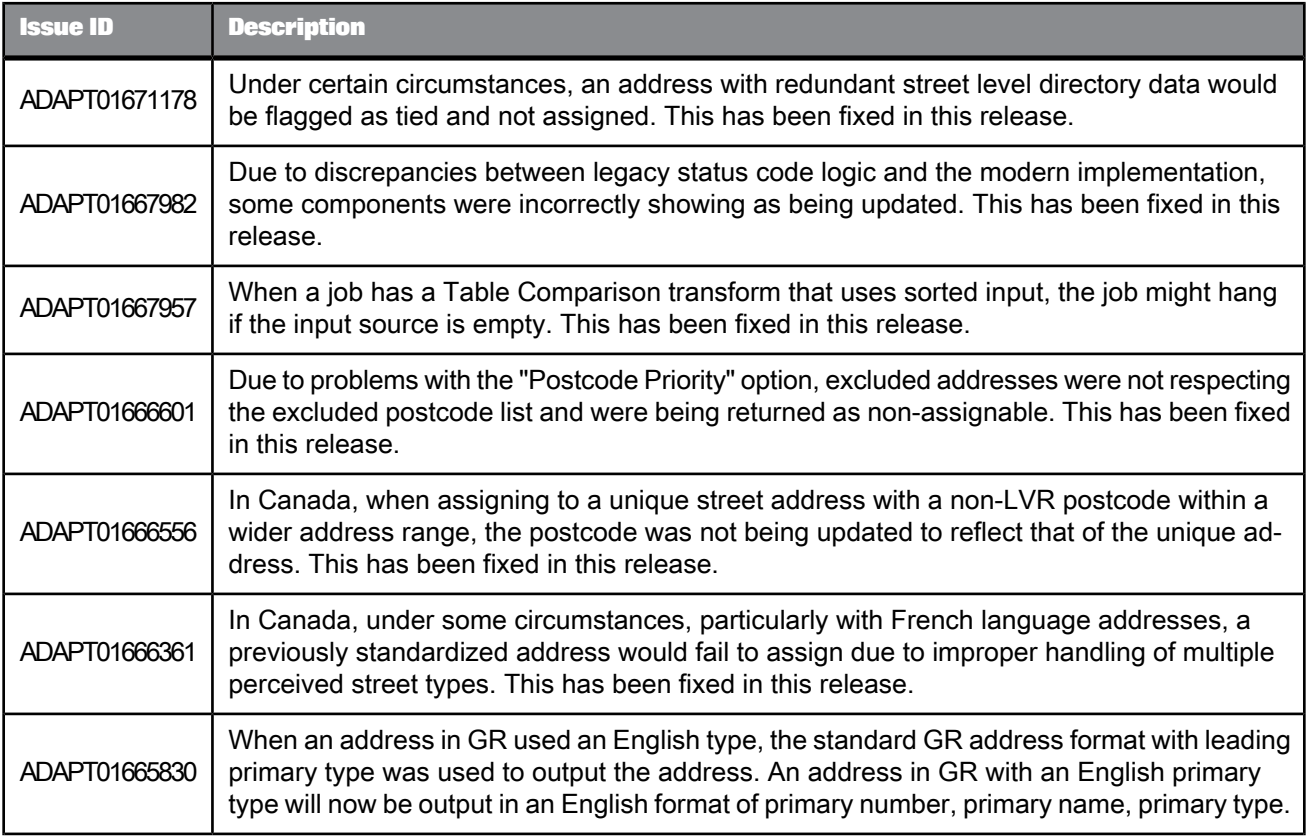

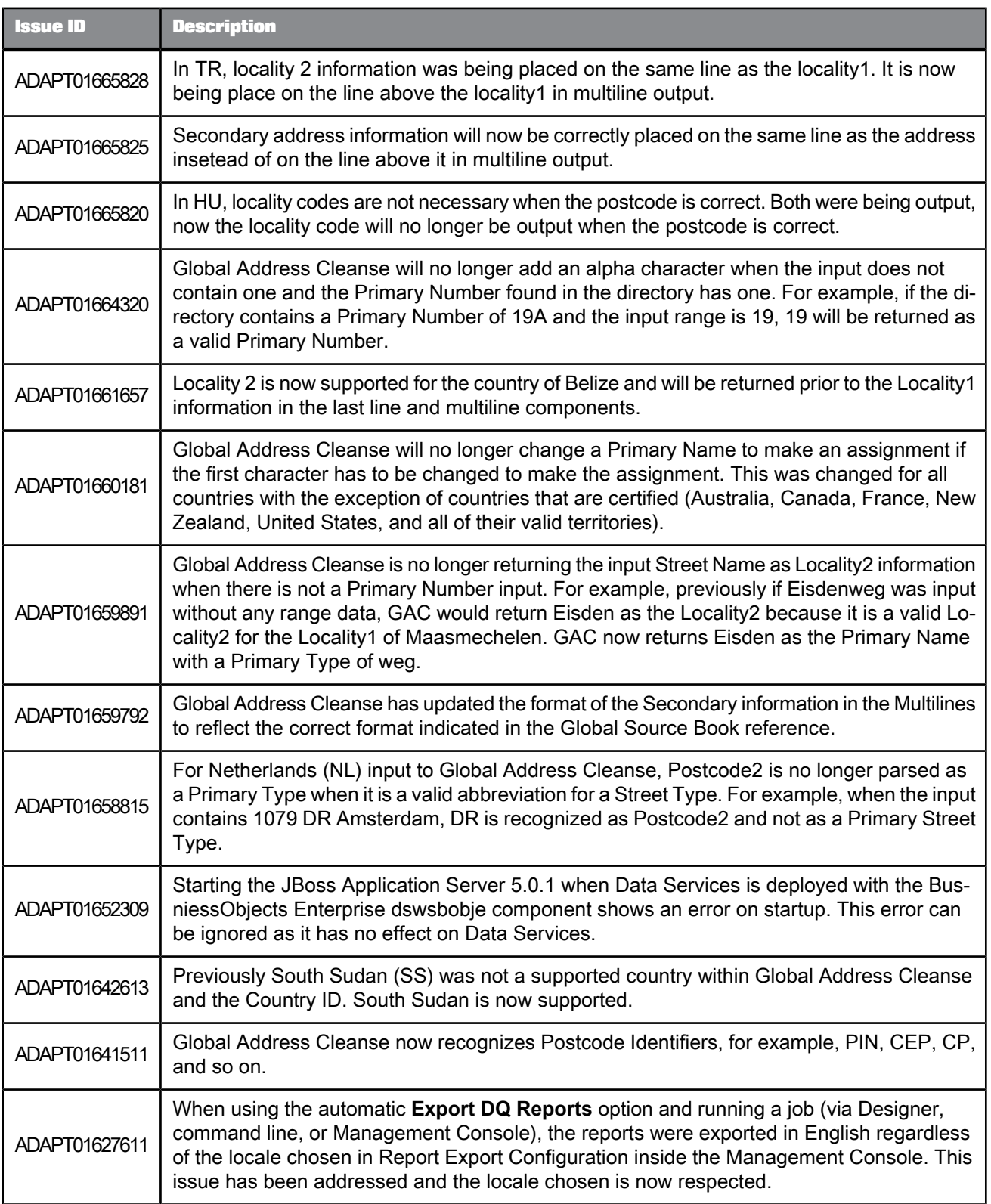

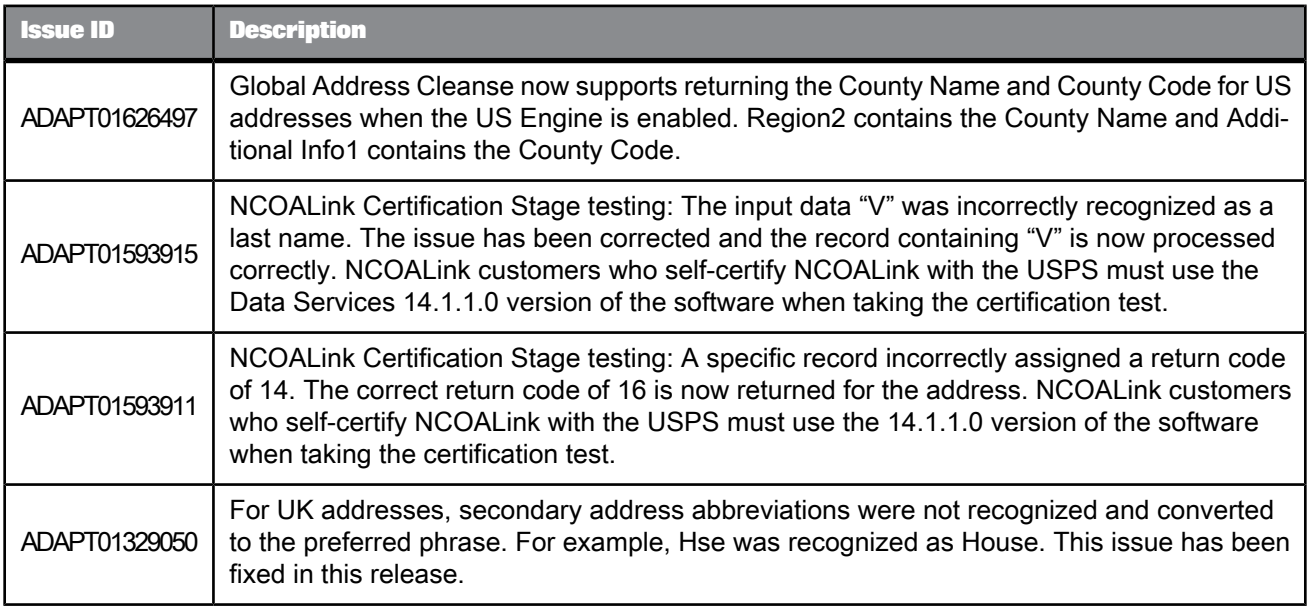

### **Previously fixed issues**

You can view a list of fixed issues for past releases by going to the relevant SAP Note and scrolling down to find the Release Notes PDF document.

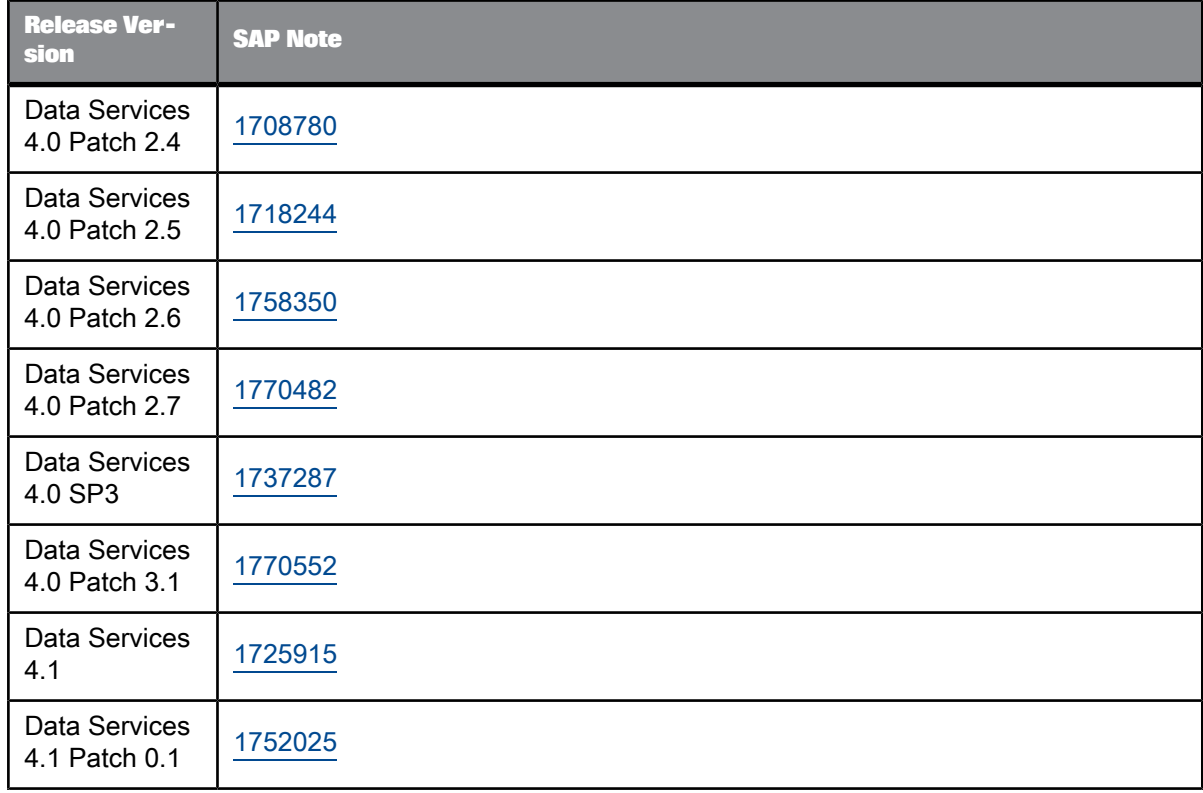

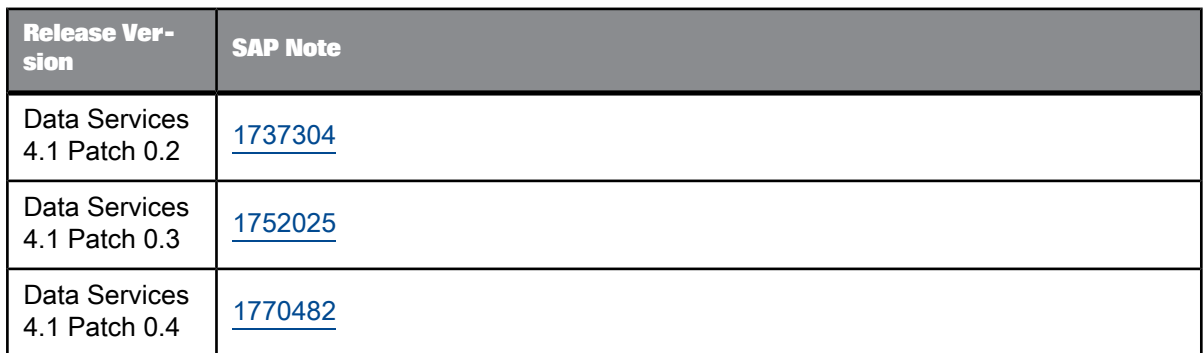